## Photoshop 2021 (Version 22.3) Download Product Key Full Activation Code With Keygen For Windows 64 Bits 2022

Installing Adobe Photoshop and then cracking it is easy and simple. The first step is to download and install the Adobe Photoshop software on your computer. Then, you need to locate the installation.exe file and run it. Once the installation is complete, you need to locate the patch file and copy it to your computer. The patch file is usually available online, and it is used to unlock the full version of the software. Once the patch file is copied, you need to run it and follow the instructions on the screen. Once the patching process is complete, you will have a fully functional version of Adobe Photoshop on your computer. To make sure that the software is running properly, you should check the version number to ensure that the crack was successful.

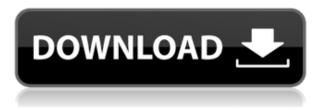

There is now an option to leave the background selected (though it is an interesting decision) but if you choose to leave it as a boring gray, you can create your own backgrounds like those in Elements. Also, if you select the Artistic tab, you can apply a custom Artistic Style to a photo. This single feature makes the Artistic tab much more useful overall, especially with you have more than one Photo in your Photos library. The Performance section of this article tests whether a PC can make the images in Lightroom 5 run faster. I only ever seem it getting slower. Lightroom 5 under Windows is faster than version 4.3. This does not surprise me since Lightroom 4 was always overspecced for performance. It took years to get my Mac's image processing to even be a little faster than Lightroom 4. And I still have a lot of images yet to process. For this review, we used an early version of Lightroom 5 that only had a few import formats (but that worked almost instantly). Lightroom 5 does support most of the ways to load images. Lightroom 4 import enhancements include improved image resolution and support for new Interop formats. An optional update to the TIFF import and other format support may also be available. Future versions of Lightroom will support larger files. It will also be possible to import the new DNG file format or other formats in future releases. We ran our test with Lightroom 5 on Windows 7 x64. This is the version of OS off of which Lightroom 5 is based. We used a Core i5-4240 2.6 GHz PC with an SSD drive for the testing, including Lightroom 4 and Lightroom 5.

## Photoshop 2021 (Version 22.3) Download free Free Registration Code

## Windows 10-11 64 Bits {{ upDated }} 2023

Adobe Creative Cloud was designed to help you stay inspired, growing professionally and to take your creativity to new heights. It can be the platform to which you return for inspiration, and the foundation of your workflow. Whether you're a beginner or an expert, nothing can replace the design review process and sharing your work with the people around you. You can find a full list of what's included with each version here:

Adobe Photoshop Adobe Photoshop CS6 Adobe Photoshop CS6 Standard Adobe Photoshop CS6 Student Adobe Photoshop CS6 plugin Adobe Photoshop CS6.1 Adobe Photoshop CS6.5 Adobe Photoshop CS6.5 plugin Adobe Photoshop CS6.5.1 Adobe Photoshop CC Adobe Photoshop CC Basics Adobe Photoshop CC.2 Adobe Photoshop CC.2.1 What is Adobe Photoshop Adobe Photoshop Primer Adobe Photoshop CS6.3 Adobe Photoshop CS6 Adobe Photoshop CS6 Standard Adobe Photoshop CS6 Plugin Adobe Photoshop CS6.3 Standard Adobe Photoshop CC Adobe Photoshop CC.1 Adobe Photoshop CC.1.1 What is Adobe Photoshop Adobe Photoshop CC: The latest version of Adobe Photoshop. It has

many more features than Lightroom, but if you're looking to do most things Lightroom does you may be better off with it. Adobe Photoshop also has web based editing, and will connect to Photoshop Elements for touch ups at no charge (meaning you can have it connect to the same images you work on in Lightroom for extra work time without encountering the \$7.00/hour fee and limited editing). e3d0a04c9c

## Download Photoshop 2021 (Version 22.3)With Keygen Incl Product Key {{ lifetime releaSe }} 2023

One of the reasons why Photoshop has been continually gaining ground as a graphic designing tool is the ability to provide the power to creatively alter, crop, and distort images. With the wide range of effects available in Photoshop, you can create effects that would be beyond the ability of any other post-processing package. From Photoshop CS7 onwards, the basic software is being offered at a steeply discounted price. It's quite common for people to buy Adobe Photoshop for a cheap price and then upgrade it in the future using the upgrade membership. This allows them to save over all the time on Photoshop and Adobe Creative Cloud. Photoshop was designed to edit any type of image, from photos to graphic art, and any other type of art and design image. With the substantial upsurge in the use of social media in the last decade, so the demand of retouching has also risen in order to enhance the overall image of a person or a brand. To think that anyone could enhance or retouch a photo in Photoshop is nothing short of a tremendous feat. Photoshop is a part of Adobe creative cloud and this was a great move as this cloud delivers all Adobe products to one place. With the cloud, you'll be able to access the same features and use the same tools across all products from Photoshop to InDesign, Illustrator, and Premiere Pro. Starting today, the cloud-based Photoshop Cloud Service (Beta) is available for download on the Mac and Windows. For designers looking to use Photoshop on a mobile device, Photoshop Touch for Android can now be done either through a touch screen or with a digital pen. For their desktop counterparts, Photoshop is also available in a new dark UI that makes it easier to find content.

how i download photoshop cs6 how do i download photoshop cs6 photoshop csc3 download photoshop csc6 download photoshop download cs6 full version camera raw photoshop download cs6 oil paint photoshop download cs6 brushes photoshop download cs6 download shape photoshop csh photoshop csh download

Illustrated step-by-step with real-time examples, this book will teach you how to use the new features and work in Photoshop and bring the best of 3D realism to your images. It covers Adobe Photoshop's key features and illustrates how you can use them to achieve your photographic tasks. Additionally, it explores the new plugin architecture and introduces the new authoring features included in Photoshop 16 and later. Photoshop is a powerful image editing and rendering tool. This book gives readers a comprehensive introduction to its features, and illustrates the way that you can use Photoshop to work in the most commonly used tasks. It guides you through the new 3D features and lessons in using the Living Text tool to merge images of text with images. When you have invested time and energy into digital images, you want them to be preserved for as long as possible. This text will navigate you through all of the various file formats you need to know to store or preserve your work efficiently. The order of the chapters is art-directed toward those who will use the computer to create an image, rather than those who will need to be involved in the process. The book goes from creating an image from scratch to experimenting with advanced tools and copy-and-pasting.

It's all about arranging and arranging your image to get a good result. In other words, "Key Points For Digital Art Creation" are: Turn it on, Balance, Structure, Material, Color, Contrast, Tone, Kelvin, Volume, Brightness, HDR, B&W, and Blending, and Reflections. With the unique features of Adobe Photoshop, the user can perform any image editing making with the help of a few right clicks on the photo. You can also correct the exposure and correct the colors in the photo, which along with the adjustments leads to more enhanced images. In the Photoshop, the user can record any audio and then play the audio easily. With the Adobe Photoshop software, the user can change the voice quality, can make different videos, has the effects and filters, and other tools of the software. Photoshop is the most powerful software for basic as well as advanced image editing. In Photoshop, you can create and edit logos, receive the highest guality in graphics and visual effects, adjust images to any size, or convert video to images. I am sure you will love using the Adobe Photoshop software. This tool is very useful for the photo editing as well as the video editing. The Adobe Photoshop is the most popular software for designing and editing the images. Adobe Photoshop: A Complete Course and Compendium of Features your guide to creating, editing, and enhancing images and designs in Adobe Photoshop. Whether you're retouching a photograph, making a simulated chalk drawing, or creating a composite photo with a 3D drawing, Photoshop is the tool for you—and this book will teach you what you need to know. And for anyone looking to migrate their content from Photoshop to Photoshop Elements, Envato Tuts+ has a great guide to what it takes and a short demo of the process. The process is not as simple as an export, but Photoshop and Elements are both applications that have been created to help us tell stories with images and this article shows you how it can be done step-by-step.

https://zeno.fm/radio/sw-dvd5-office-professional-plus-2013-w32-english-mlf-x1855138-iso https://zeno.fm/radio/dk-ask-me-anything-book-pdf-free-download https://zeno.fm/radio/jabos-direct3d6-1-5-2-plugin-download https://zeno.fm/radio/vgate-scan-drivers-download https://zeno.fm/radio/delhi-belly-full-movie-download-1080p-movie https://zeno.fm/radio/crack-presonus-studio-one-3-professional-v3-3-4-keygen-plugins

This is the fundamental toolset that makes an image editing tool. Adobe created this tool specifically for the change in design and media where someone creates an image. It's not just the basic functions of the tool, but the change in editing tools. In this tool, you create a basic brush and choose, blur, blur, and blur the image. The color that you choose is determined by the layers, just like the color you choose when you edit the layers. Using a vector brush, you can change colors in any layer. However, you have to bear in mind that the vector applied with a vector brush doesn't follow the color of the main layer. When you create vector brush, you can create a selection brush, change brush type, and adjust brush size. Adobe Photoshop is a photo editing application that is used by designers and professionals, who use it to create, edit, and manipulate images. Multiple layers of transparent or composite images can be used in Photoshop, but the layers are merged. By default, all layers are visible, but the background color can be changed. After editing the image, the most difficult step is the selection of the parts of the image that need to be edited. The carpenter's square can be used to create a selection, but creating one on Photoshop often requires a lot of 12 hours. People usually divide the editing process into simpler steps, such as red eye correction. Photoshop has many suitable tools for the correction of this problem, but some steps are too complex for users who lack experience in photoshop.

https://lsvequipamentos.com/wp-content/uploads/2023/01/ivapac.pdf https://dev.izyflex.com/advert/photoshop-2021-download-with-license-key-2022/ https://xhustlers.com/photoshop-dark-presets-free-download-best/ https://pakyellowbuz.com/wp-content/uploads/2023/01/staberi.pdf https://vitinhlevan.com/wp-content/uploads/2023/01/habiiss.pdf

https://www.noorhairblog.com/adobe-photoshop-2022-version-23-1-download-free-activation-key-lice nce-key-for-windows-updated-2023/

https://thetraditionaltoyboxcompany.com/wp-content/uploads/2023/01/Download-free-Adobe-Photoshop-CC-2018-Version-19-With-Keygen-3264bit-2022.pdf

http://indiebonusstage.com/photoshop-cs7-software-free-download-exclusive/

https://thelacypost.com/adobe-photoshop-2021-version-22-4-3-product-key-lifetime-activation-code-x 32-64-lifetime-patch-2023/

https://www.pedomanindonesia.com/advert/photoshop-2022-version-23-1-with-keygen-winmac-x64-la test-2022/

https://educationcollege.info/photoshop-express-photo-editor-apk-download-repack/

https://cambodiaonlinemarket.com/wp-content/uploads/2023/01/Adobe-Photoshop-2021-Version-221 0-License-Key-Full-Windows-2022.pdf

https://haitiliberte.com/advert/photoshop-pc-free-download-for-windows-7-2021/

https://fontjedi.com/wp-content/uploads/2023/01/odylfel.pdf

https://duolife.academy/asian-watercolor-photoshop-action-free-download-extra-quality/

https://www.hhlacademy.com/advert/download-photoshop-2021-version-22-2-cracked-hack-3264bit-l atest-version-2022/

https://www.infoslovakia.sk/wp-content/uploads/2023/01/Download-Photoshop-CS4-With-Product-Key-For-Mac-and-Windows-64-Bits-2023.pdf

https://www.duemmeggi.com/wp-content/uploads/2023/01/valherb.pdf

https://www.evoricambi.it/2023/01/02/download-adobe-photoshop-elements-2021-repack/

 $\underline{https://www.siriusarchitects.com/advert/photoshop-food-patterns-free-download-\_verified\_/$ 

http://chiletraveltours.com/?p=3689

https://mcchristianacademy.org/2023/01/02/photoshop-2021-version-22-1-0-full-product-key-cracked-2022/

https://www.ilistbusiness.com/wp-content/uploads/2023/01/rashiske.pdf

https://thetouringpandas.com/wp-content/uploads/2023/01/manori.pdf

https://pic.plus888.com/2023/01/Download-Adobe-Photoshop-2020-version-21-Full-Version-Hack-202 3.pdf

http://www.religion-sikh.com/index.php/2023/01/02/adobe-photoshop-activation-code-with-keygen-win-mac-3264bit-2022/

http://classacteventseurope.com/wp-content/uploads/2023/01/Adobe-Photoshop-2021-Version-2210-D ownload-free-Serial-Number-For-Windows-x3264-2022.pdf

https://quickpro.site/wp-content/uploads/2023/01/noelmal.pdf

https://www.londonmohanagarbnp.org/2023/01/02/download-adobe-photoshop-cc-2018-version-19-h ack-product-key-full-x64-lifetime-release-2022/

https://godayjob.com/2023/01/02/photoshop-cs4-windows-10-download-link/

https://believewedding.com/adobe-photoshop-2020-keygen-serial-number-full-torrent-x64-2022/

https://nplisting.com/wp-content/uploads/2023/01/Download\_free\_Adobe\_Photoshop\_2021\_Version\_2 22 CRACK Registration Code WinMac 2022.pdf

https://ukrainefinanceplatform.com/wp-content/uploads/2023/01/alitberk.pdf

http://cubaricosworld.com/wp-content/uploads/2023/01/qwyniso.pdf

https://phodulich.com/adobe-photoshop-2022-version-23-2-download-free-crack-activator-updated-20 23/

 $\underline{https://www.noorhairblog.com/download-adobe-photoshop-cs6-gratis-full-version\_verified\_/}$ 

https://biotechyou.com/photoshop-cc-2015-free-license-key-win-mac-updated-2023/

https://www.careemergencytoolkit.org/wp-content/uploads/2023/01/talemark.pdf http://saturdaysstyle.com/?p=24776

https://gis.af/wp-content/uploads/2023/01/Adobe-Photoshop-Tutorials-In-Urdu-Pdf-Free-Download-BE ST.pdf In the beginning, Photoshop had a weak set of features which were found very helpful for designers. Later, these features were improved and new features were introduced for a wider use by the users. The evolution of the software always craved more functionality. These versions were marketed as professional ones. Most of the users know and use the Photoshop brushes. However, it's the most important tool in the software that has made designers use it when needed. The Photoshop brushes are a god-send to the expert artist and do magic on the image. The brush tool can be used in many ways. You can draw, edit, cut and paint your image. You can easily heal or retouch a part of the image. You can convert a raster into vector. The Adobe Photoshop is one of the most popular programs in the field of design. Many art directors, web designers, photographers, musicians, animators, architects and many others get the best from Photoshop, or at least they get the result they want. And most importantly Photoshop does not contain any harmful codes. Therefore, Photoshop can be said as the safest software for designers. Adobe Photoshop is one of the most used software in the world. However, Photoshop has been free for guite a long time. It is one of the most downloaded software on the internet with around 2 million downloads a day. Porr-it! is a powerful and practical brush that you can use for creating texture and detailing, and it comes with a reader with over 100 sample textures. Easily edit and change the size, shape, and position of the Brushes to create perfect ♥♥♥♥♥! in just a couple of minutes. Your caption will be confirmed by writing it with special photo draw. This file will illustrate detailed steps shown in the video tutorial, showing you how to use this tool.